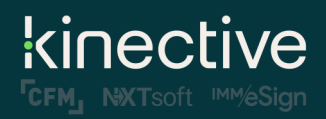

LiquidOffice Form Designer Training Class

## **Preliminary Class Agenda\*\***

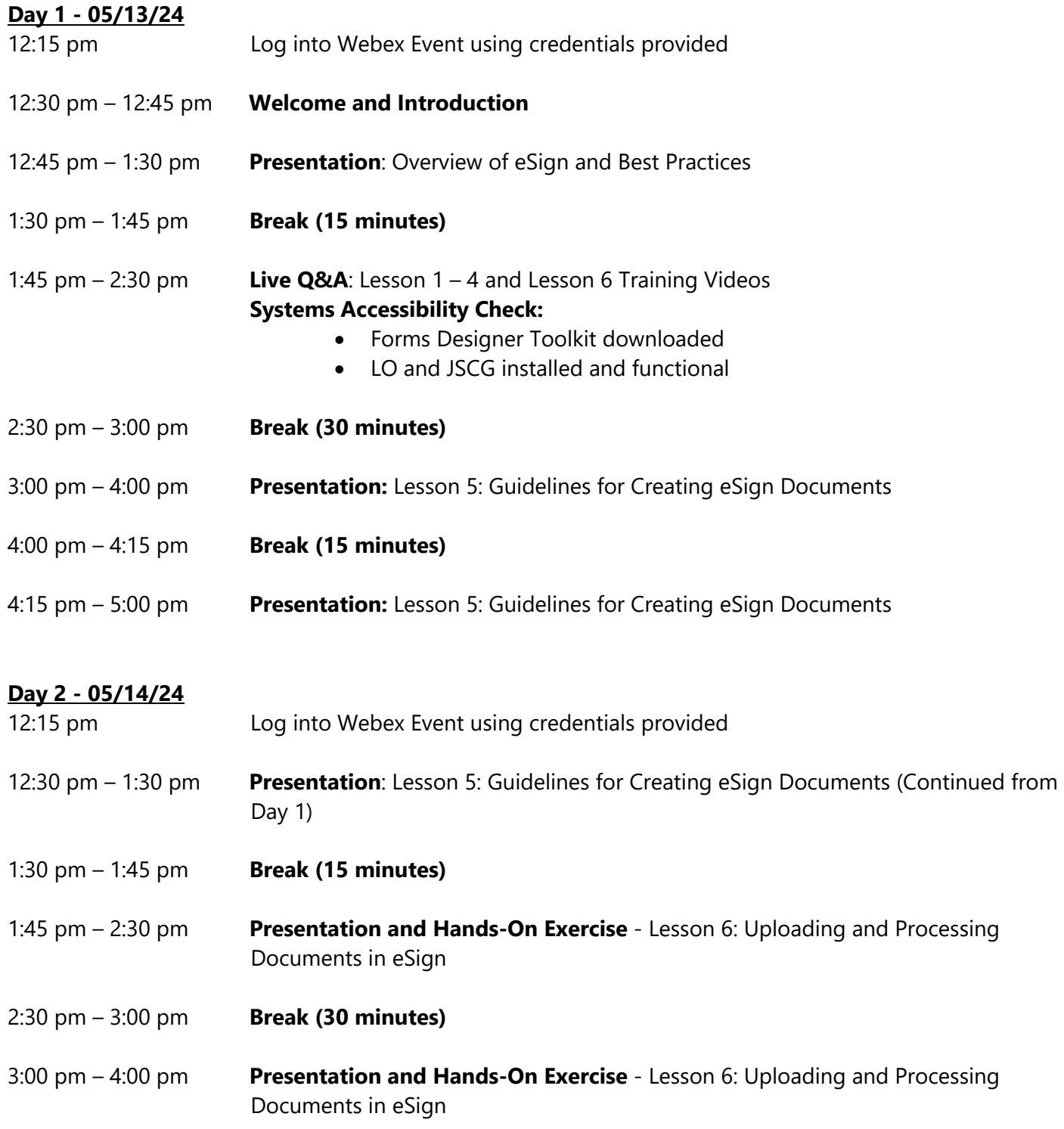

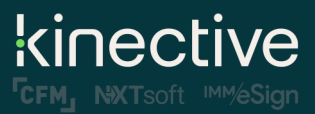

LiquidOffice Form Designer Training Class

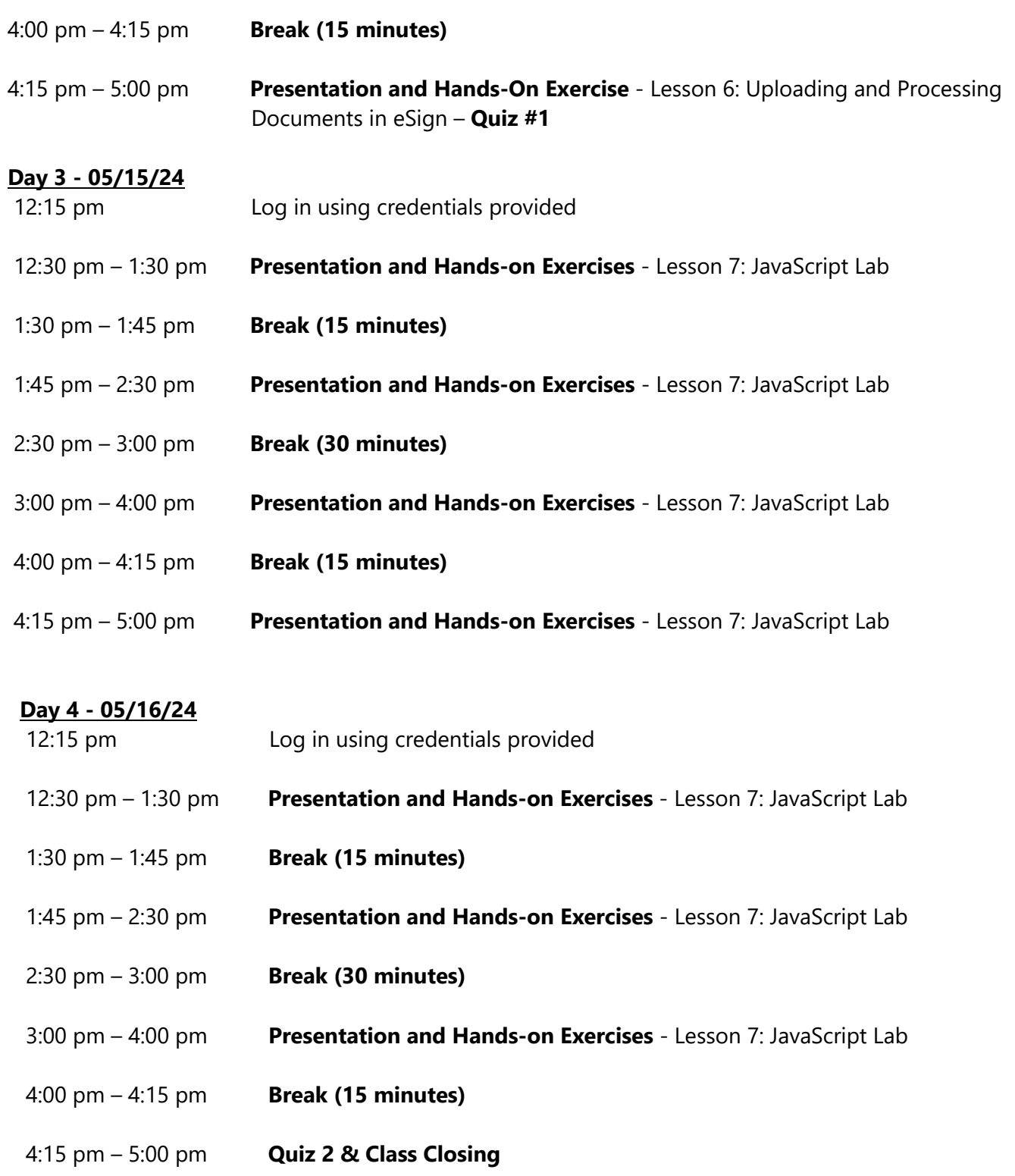

*\*\*Note, the information above is preliminary and may change closer to the date.*